#### Oggetto: **I: Master in Didattica Efficace per Alunni con Bisogni Educativi Speciali**

- Da: pamm09900r@istruzione.it
- A: <pariggi@libero.it>
- Data: 11/09/2013 16:00

Allegati: 2 file

**MASTER IN DIDATTICA EFFICACE PER BES 2014.pdf** (268.8 KB); **Workshop ALUNNI CON BISOGNI EDUCATIVI SPECIALI \_2\_.pdf** (99.3 KB);

#### Area formazione

**Da:** Pedagogia Familiare [mailto:pedagogiafamiliare@virgilio.it] **Inviato:** martedì 10 settembre 2013 4.40 **A:** pamm09900r@istruzione.it **Oggetto:** Master in Didattica Efficace per Alunni con Bisogni Educativi Speciali

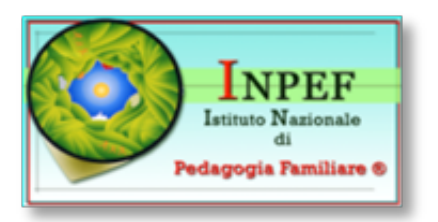

Egregi Dirigenti,

facendo seguito alle numerose richieste pervenuteci e considerato l'interesse suscitato dalla materia in oggetto,

l'Istituto Nazionale di Pedagogia Familiare®, ha attivato il

### **MASTER IN**

### **DIDATTICA EFFICACE ®**

## **PER ALUNNI CON BISOGNI EDUCATIVI SPECIALI**

# **(B.E.S.)**

Si tratta di Strumenti d'intervento per alunni con Bisogni Educativi Speciali e organizzazione territoriale per l'inclusione scolastica.

**PER STUDENTI CHE NON SIANO IN POSSESSO DI NESSUNA CERTIFICAZIONE** 

SANITARIA, NESSUNA PATOLOGIA MA NECESSITANO DI ADEGUATI INTERVENTI E PROGETTI DI DIDATTICA MIRATA TEMPORANEA.

C'è la possibilità di seguire il master a partire da ottobre, una volta al mese, formula weekend.

Si informa, altresì, che il 12 ottobre si svolgerà la III edizione del Workshop Competenze per ALUNNI CON BISOGNI EDUCATIVI SPECIALI (B.E.S.) della durata di 8 ore con Attestato di Partecipazione.

# Si precisa che le iscrizioni sono aperte ed hanno un numero di accesso limitato.

Si allegano i programmi del Master e del Workshop.

Per ulteriori informazioni: Segreteria I.N.PE.F. Tel: 06.5811057 - Tel/Fax: 06.5803948 Viale Trastevere 209 A/1, 00153 Roma pedagogiafamiliare@gmail.com www.pedagogiafamiliare.it www.formazionecorsiemaster.it

Se non si desidera ricevere ulteriori mail informative si è pregati di inviare una nota all'indirizzo mail: iscrizione.inpef@virgilio.it scrivendo in oggetto cancellazione oppure per cancellarsi dalla mailing list clicca qui